## UNIVERSIDADE FEDERAL FLUMINENSE INSTITUTO DE CIÊNCIAS DA SOCIEDADE E DESENVOLVIMENTO REGIONAL NOME DO CURSO

AUTOR

TITULO: Subtítulo

CAMPOS DOS GOYTCAZES, RJ

ANO

AUTOR

TITULO: subtítulo

Trabalho de conclusão de curso apresentado ao Instituto de Ciências da Sociedade e Desenvolvimento Regional, da Universidade Federal Flu-Fluminense, como requisito parcial para conclusão curso nome do curso.

Orientador: Prof. Dr.

Coorientador: (se houver)

# CAMPOS DOS GOYTCAZES, RJ

ANO

AUTOR

TITULO: subtítulo

Trabalho de conclusão de curso apresentado ao Instituto de Ciências da Sociedade e Desenvolvimento Regional, da Universidade Federal Flu-Fluminense, como requisito parcial para conclusão curso nome do curso.

Aprovada em XX de mês de ano.

### BANCA EXAMINADORA

Prof. (Profª) [Dr./Drª./Me. Ma.] Nome completo Orientador(a) - UFF

Prof. (Profª) [Dr./Drª./Me. Ma.] - Nome completo parecerista- Instituição

Prof. (Profª) [Dr./Drª./Me. Ma.] - Nome completo parecerista- Instituição

CAMPOS DOS GOYTCAZES, RJ

ANO

Ficha catalográfica Elaborada pela SDC no link que segue: http://bibliotecas.uff.br/bucg/fichacatalografica/

ERRATA (opcional) DEDICATÓRIA (opcional) AGRADECIMENTOS (opcional) EPÍGRAFE (opcional) RESUMO (obrigatório) RESUMO EM LÍNGUA ESTRANGEIRA (obrigatório) LISTA DE ILUSTRAÇÕES (opcional) LISTA DE TABELAS (opcional) LISTA DE ABREVIATURAS E SIGLAS (opcional) LISTA DE SÍMBOLOS (opcional) SUMÁRIO (obrigatório)

#### AGRADECIMENTOS

Deixar duas linhas em branco com espaçamento 1,5 entre o título AGRADECIMENTOS e a primeira frase do texto.

O texto também é justificado em relação às margens.

Não utilize negrito, itálico ou outros modelos e tamanhos de fonte.

Poderá, se necessário, ocupar mais de uma folha.

 A epígrafe é opcional e deve constar na parte inferior da folha, sem aspas e sem itálico.

O nome do autor deve constar em itálico

#### RESUMO

Deixe dois espaços de 1,5 entre o título RESUMO e a primeira linha.

O texto do resumo deve ter a tabulação de parágrafo, na primeira linha, espaçamento simples e não pode conter menos que 150 ou mais que 500 palavras. Não deverá ultrapassar 1 (uma) folha. E ATENÇÃO RESUMO ----- NÃO TEM PARÁGRAFOS, nem o inicial.

Palavras-chave: Síndrome das Apnéias do Sono. Placebo. Polissonografia. (Exemplos).

Utilize palavras do cabeçalho de assunto do Pergamum. Caso ultrapasse uma linha, use espaço 1,5 entrelinhas. As palavras-chave iniciam com letra maiúscula e são separadas umas das outras por ponto.

ABSTRACT (Deve ser em outra página)

Seguir todas as regras citadas acima.

Keywords: Mesmas observações das palavras-chave, com espaçamento 1,5 caso ultrapasse uma linha.

LISTAS (alguns modelos)

Atenção: --- Figuras, gráficos e quadros, em pouca quantidade, podem ser arrolados numa única lista, denominada Lista de Ilustrações.

Deixar duas linhas em branco com espaçamento 1,5 entre o título de cada lista e a primeira linha da tabela. Proceder da mesma forma na folha com o SUMÁRIO.

Somente utilize o negrito no título da lista. Dica 1--- o pontilhado são vários pontos .............

As listas são elementos opcionais, porém a apresentação de três ou mais ilustrações (figuras, gráficos, quadros), tabelas, abreviaturas, siglas e símbolos nas folhas textuais do trabalho justifica a elaboração de uma ou mais listas, pois favorece a recuperação da informação, de forma ágil e precisa;

Dica 2 --- Faça a tabela e formate sem borda.

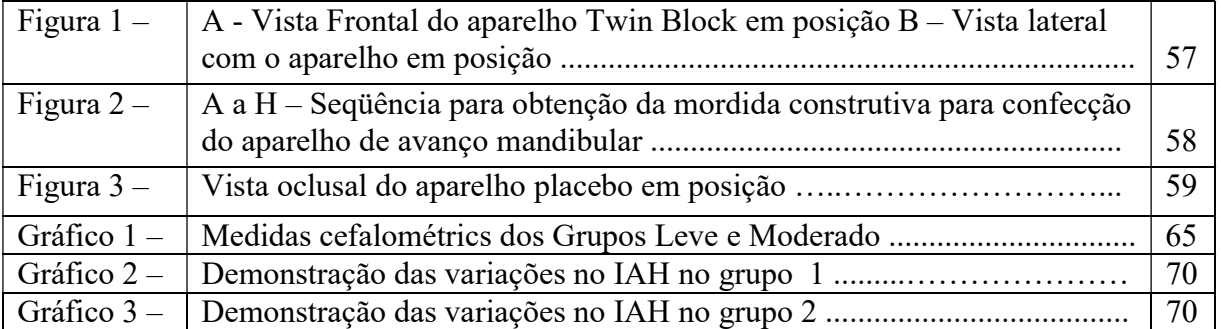

#### LISTA DE ILUSTRAÇÕES

A mesma tabela, só que com as bordas invisíveis:

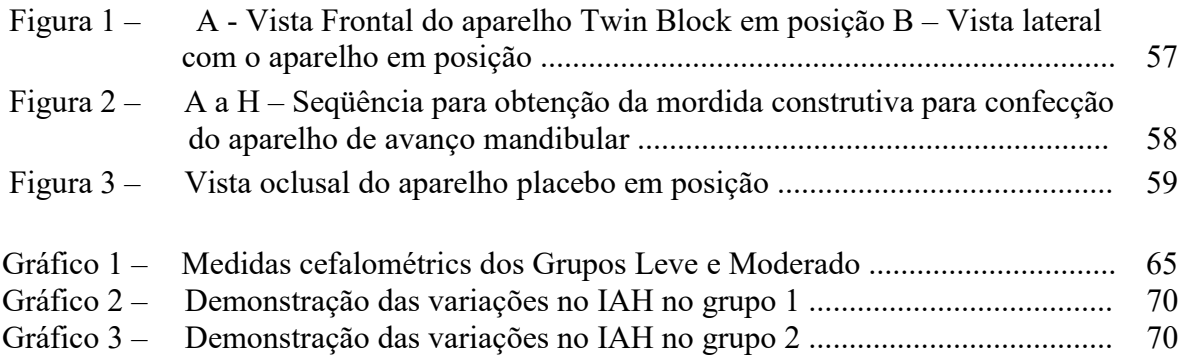

#### LISTA DE TABELAS

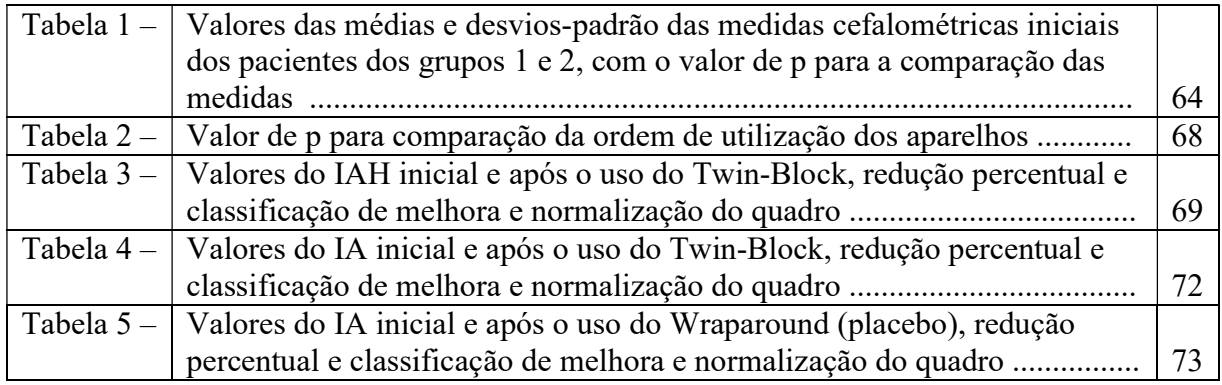

#### LISTA DE ABREVIATURAS E SIGLAS

Essa lista também poderá ser elaborada em tabela com duas colunas.

As siglas deverão constar em ordem alfabética.

Cuidado para não incluir símbolos nesta lista. Eles deverão constar em lista própria, na ordem em que aparecem no texto.

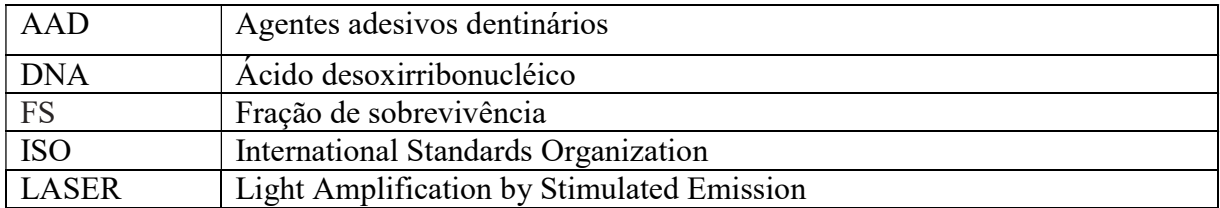

### SUMÁRIO

Dica 3 --- utilize espaço simples dentro das células da tabela. Lembrar de remover as bordas das células para a versão final.

Atenção --- As REFERÊNCIAS e demais elementos pós-textuais não são numerados, apenas indica-se o n. da folha na coluna direita.

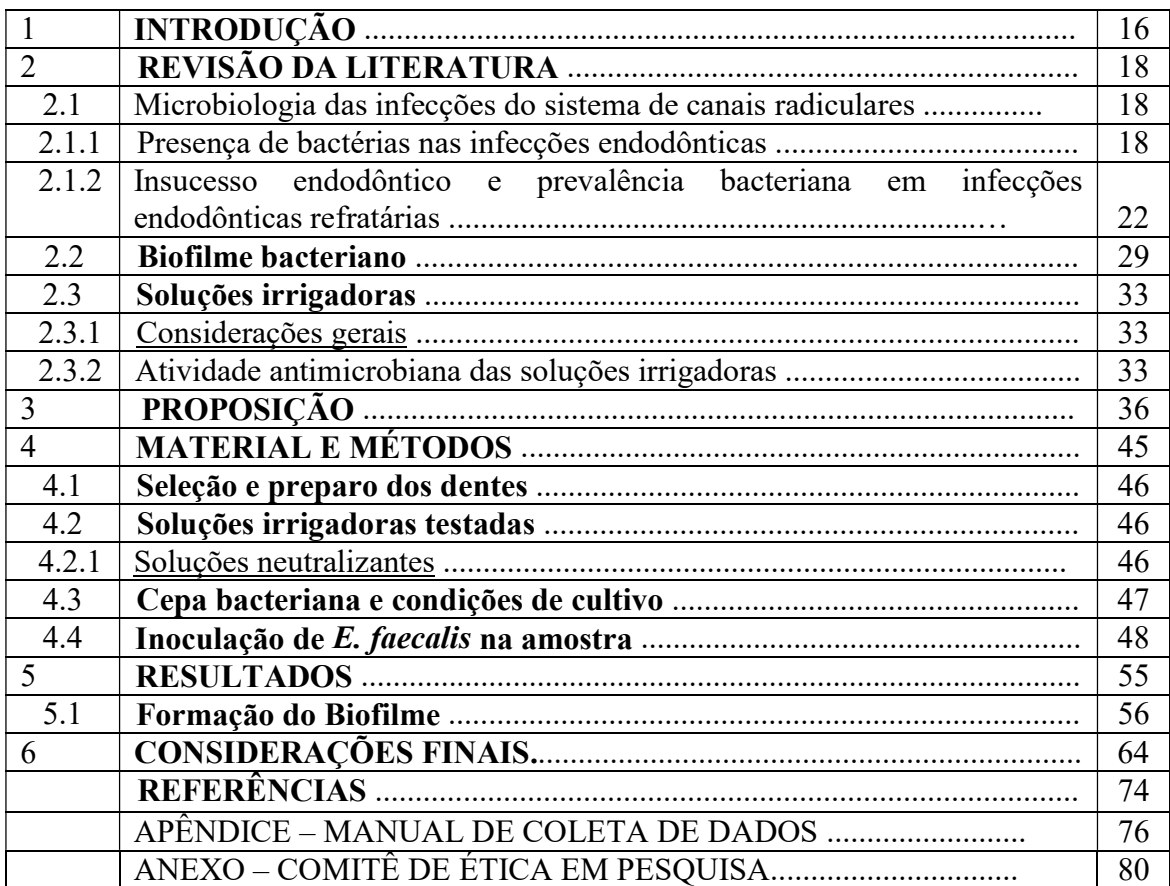

1 INTRODUÇÃO (Começar as seções e subseções junto à margem esquerda)

Inserir no rodapé (lado direito) o número da folha correspondente à Introdução. Contar a partir da folha de rosto, sem incluir a ficha catalográfica.

#### 2 LETRA MAIÚSCULA EM NEGRITO OU SUBLINHADO (Seção primária)

2.1 LETRA MAIÚSCULA NORMAL (Seção secundária)

2.1.1 Letra minúscula sublinhada (Seção terciária)

2.1.1.1 Letra minúscula normal (Seção quaternária)

2.1.1.1.1 Letra minúscula em itálico (Seção quinária)

Obs.: Os números das seções não possuem negrito nem qualquer destaque.

Entre capitulações: os textos das seções e subseções devem ser separados do texto que os sucede e os precede por dois espaços de um e meio (1,5), ou seja, dar dois espaços de 1,5 após a seção para começar a digitar o texto do parágrafo. Dar mais dois espaços de 1,5 para a próxima seção e assim por diante. Não deverão existir linhas em branco entre os paragráfos.

Exemplo: 1 TÍTULO DA SEÇÃO Enter Enter Texto dos parágrafos Enter Enter 1.1 Título da seção Enter Enter Texto dos parágrafos No texto dos parágrafos: espaço de 1,5 nas entrelinhas.

 Para a elaboração das citações, sistemas de chamada e notas de rodapé, deve-se optar pelas normas da ABNT, que estão representadas na obra "Apresentação de trabalhos monográficos de conclusão de curso" da UFF.

Utilizar espaço simples e fonte 10 para citações longas (com mais de três linhas), notas de rodapé, e legendas. As citações longas deverão constar a 4 cm do início da margem esquerda. As legendas das tabelas devem aparecer acima das mesmas.

As legendas das ilustrações na parte inferior. O alinhamento das legendas poderá ser ajustado à largura das ilustrações e tabelas. Ilustrações e tabelas que não couberem em apenas uma folha poderão ser divididas, desde que as legendas apareçam no local apropriado em cada uma dessas folhas, com as informações de continuidade e conclusão:

- Incluir na primeira folha, após o título da legenda: (continua)
- Incluir nas folhas seguintes, após o título da legenda: (continuação)
- Incluir na última folha, após o título da legenda: (conclusão)

Não utilize folhas em branco para separar seções nem ilustrações que não tenham sido objeto do trabalho.

As ilustrações e tabelas produzidas pelo autor devem constar, preferencialmente, próximas ao texto que a elas se referem ou, opcionalmente, agrupadas em apêndice. Neste caso, devese fazer menção da folha após citar as ilustrações e tabelas. Por exemplo: Conforme a figura 12 (APÊNDICE A, f. 59)... Não há necessidade de citar a folha caso haja um apêndice para cada figura.

 Caso haja necessidade de configurar alguma folha no formato paisagem, insira uma quebra de seção na última linha da folha que antecede à desejada e deixe o cabeçalho da folha em paisagem vinculado à seção anterior. Para retornar ao formato retrato, repita o procedimento.

#### REFERÊNCIAS

Referências pela ABNT, cujo estilo de citação é o autor/data, devem ser ordenadas alfabeticamente, com alinhamento à esquerda e espaçamento simples.

Procurar a Biblioteca em caso de dúvida.

As referências devem ser separadas umas das outras por dois espaços simples, conforme prevê o item 6.3 (espacejamento nas referências) da NBR 6023/2002.

É necessário escolher um padrão para as referências, ou seja, se optar por abreviar os nomes dos autores, deve-se abreviar todos. O mesmo vale para os títulos das revistas.

O ideal é procurar padronizar as referências a cada leitura de texto e não deixar para cumprir essa etapa toda na fase final do trabalho.

APÊNDICE A – Título sem negrito. Quando só houver um apêndice ou um anexo não há necessidade de utilizar letras. Não utilize ponto final.

Observações:

Glossários são constituídos por uma lista única de palavras em ordem alfabética e por isso não são numerados nem alfabetados. O título GLOSSÁRIO deverá ser centralizado.

Deve-se ter cuidado para inserir todas as figuras que constarem da versão impressa, pois há casos em que o autor, por não saber como inserir essas figuras, deixam de colocá-las no arquivo. Por exemplo, a carta de aprovação do Comitê de Ética.

Ordem dos elementos pós-textuais: Referências (Obrigatórias), Glossário, Apêndices, Anexos e Índice.

A ficha catalográfica deve ser confeccionada no endereço eletrônico: http://bibliotecas.uff.br/biar/fichacatalografica ou no endereço da biblioteca do seu curso. Ela não deve ser contada para fins de numeração das folhas.

Na versão impressa, deverá constar no verso da folha de rosto.

Formatar a fonte conforme o modelo escolhido para todo o trabalho (Arial ou Times New Roman).